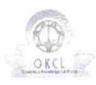

# eVidyalaya Half Yearly Report

Department of School & Mass Education, Govt. of Odisha

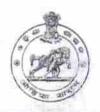

| School Name : GOVT. HIGH SCHOOL, KAKATPUR |                 |                     |  |
|-------------------------------------------|-----------------|---------------------|--|
| U_DISE :<br>21180505203                   | District : PURI | Block :<br>KAKATPUR |  |

| eport Create Date: 0000-00-00 00:00:00 (24470)      |                                                                                                    |
|-----------------------------------------------------|----------------------------------------------------------------------------------------------------|
|                                                     | The state of the state of the s |
| general_info                                        |                                                                                                    |
| » Half Yearly Report No                             | 6                                                                                                    |
| Half Yearly Phase                                   | 2                                                                                                    |
| » Implementing Partner                              | IL&FS ETS                                                                                                    |
| » Half Yearly Period from                           | 02/21/2017                                                                                                    |
| » Half Yearly Period till                           | 08/20/2017                                                                                                    |
| School Coordinator Name                             | BISWANATH<br>SWAIN                                                                                                    |
| Leaves taken for the following                      | ng Month                                                                                                    |
| » Leave Month 1                                     | February                                                                                                    |
| » Leave Days1                                       | 0                                                                                                    |
| » Leave Month 2                                     | March                                                                                                    |
| » Leave Days2                                       | 1                                                                                                    |
| » Leave Month 3                                     | April                                                                                                    |
| » Leave Days3                                       | 0                                                                                                    |
| » Leave Month 4                                     | May                                                                                                    |
| » Leave Days4                                       | 0                                                                                                    |
| » Leave Month 5                                     | June                                                                                                    |
| » Leave Days5                                       | 0                                                                                                    |
| » Leave Month 6                                     | July                                                                                                    |
| » Leave Days6                                       | 1                                                                                                    |
| » Leave Month 7                                     | August                                                                                                    |
| » Leave Days7                                       | 1                                                                                                    |
| Equipment Downtime D                                | Details                                                                                                    |
| » Equipment are in working condition?               | Yes                                                                                                    |
| » Downtime > 4 Working Days                         | No                                                                                                    |
| » Action after 4 working days are over for Equipmen | ıt .                                                                                                    |
| Training Details                                    |                                                                                                    |
| » Refresher training Conducted                      | No                                                                                                    |
| » Refresher training Conducted Date                 |                                                                                                    |
| » If No; Date for next month                        | 11/24/2017                                                                                                    |
| Educational content D                               | etails                                                                                                    |

| e Content installed?                        | Yes               |
|---------------------------------------------|-------------------|
| SMART Content with Educational software?    | Yes               |
| Stylus/ Pens                                | Yes               |
| USB Cable                                   | Yes               |
| Software CDs                                | Yes               |
| User manual                                 | Yes               |
| Recurring Service Details                   |                   |
| Register Type (Faulty/Stock/Other Register) | YES               |
| Register Quantity Consumed                  | 1                 |
| Blank Sheet of A4 Size                      | Yes               |
| A4 Blank Sheet Quantity Consumed            | 2937              |
| » Cartridge                                 | Yes               |
| Cartridge Quantity Consumed                 | 1                 |
| USB Drives                                  | Yes               |
| » USB Drives Quantity Consumed              | 1                 |
| » Blank DVDs Rewritable                     | Yes               |
| » Blank DVD-RW Quantity Consumed            | 25                |
| » White Board Marker with Duster            | Yes               |
| » Quantity Consumed                         | 6                 |
| » Electricity bill                          | Yes               |
| » Internet connectivity                     | Yes               |
| » Reason for Unavailablity                  |                   |
| Electrical Meter Reading and Generator      | Meter Reading     |
| » Generator meter reading                   | 1121              |
| » Electrical meter reading                  | 1520              |
| Equipment replacement det                   |                   |
| » Replacement of any Equipment by Agency    | No                |
| » Name of the Equipment                     | ******            |
| Theft/Damaged Equipmen                      | nt                |
| » Equipment theft/damage                    | No                |
| » If Yes; Name the Equipment                |                   |
| Lab Utilization details                     | W. Common         |
| » No. of 9th Class students                 | 200               |
| » 9th Class students attending ICT labs     | 200               |
| » No. of 10th Class students                | 160               |
| » 10th Class students attending ICT labs    | 160               |
| No. of hours for the following month lab    | has been utilized |
| » Month-1                                   | February          |
| » Hours1                                    | 23                |
| » Month-2                                   | March             |
| » Hours2                                    | 61                |
| » Month-3                                   | April             |
| » Hours3                                    | 42                |

| » Month-4                                 | May                                     |
|-------------------------------------------|-----------------------------------------|
| » Hours4                                  | 5                                       |
| » Month-5                                 | June                                    |
| » Hours5                                  | 26                                      |
| » Month-6                                 | July                                    |
| » Hours6                                  | 65                                      |
| » Month-7                                 | August                                  |
| » Hours7                                  | 50                                      |
| Server & Node Downtime detail             | ls                                      |
| » Server Downtime Complaint logged date1  |                                         |
| » Server Downtime Complaint Closure date1 |                                         |
| » Server Downtime Complaint logged date2  |                                         |
| » Server Downtime Complaint Closure date2 |                                         |
| » Server Downtime Complaint logged date3  |                                         |
| » Server Downtime Complaint Closure date3 |                                         |
| » No. of Non-working days in between      | 0                                       |
| » No. of working days in downtime         | 0                                       |
| Stand alone PC downtime detail            | ils                                     |
| » PC downtime Complaint logged date1      |                                         |
| » PC downtime Complaint Closure date1     |                                         |
| » PC downtime Complaint logged date2      | *************************************** |
| » PC downtime Complaint Closure date2     |                                         |
| » PC downtime Complaint logged date3      |                                         |
| » PC downtime Complaint Closure date3     |                                         |
| » No. of Non-working days in between      | 0                                       |
| » No. of working days in downtime         | 0                                       |
| UPS downtime details                      |                                         |
| » UPS downtime Complaint logged date1     | ************************                |
| » UPS downtime Complaint Closure date1    |                                         |
| » UPS downtime Complaint logged date2     |                                         |
| » UPS downtime Complaint Closure date2    | Earlie   Selecte commonwease            |
| » UPS downtime Complaint logged date3     |                                         |
| » UPS downtime Complaint Closure date3    | The same appears are a second           |
| » No. of Non-working days in between      | 0                                       |
| » No. of working days in downtime         | 0                                       |
| Genset downtime details                   |                                         |
| » UPS downtime Complaint logged date1     |                                         |
| » UPS downtime Complaint Closure date1    |                                         |
| » UPS downtime Complaint logged date2     |                                         |
| » UPS downtime Complaint Closure date2    |                                         |
| » UPS downtime Complaint logged date3     |                                         |
| » UPS downtime Complaint Closure date3    |                                         |
| » No. of Non-working days in between      | 0                                       |
| » No. of working days in downtime         | 0                                       |

## Integrated Computer Projector downtime details » Projector downtime Complaint logged date1 » Projector downtime Complaint Closure date1 » Projector downtime Complaint logged date2 » Projector downtime Complaint Closure date2

| » Projector downtime Complaint logged date3  |                                         |
|----------------------------------------------|-----------------------------------------|
| » Projector downtime Complaint Closure date3 | *************************************** |
| » No. of Non-working days in between         | 0                                       |
| » No. of working days in downtime            | 0                                       |

#### Printer downtime details

- » Printer downtime Complaint logged date1
- » Printer downtime Complaint Closure date1
- » Printer downtime Complaint logged date2
- » Printer downtime Complaint Closure date2
- » Printer downtime Complaint logged date3
- » Printer downtime Complaint Closure date3
- » No. of Non-working days in between
- » No. of working days in downtime

#### 0 0

## Interactive White Board (IWB) downtime details

- » IWB downtime Complaint logged date1
- » IWB downtime Complaint Closure date1
- » IWB downtime Complaint logged date2
- » IWB downtime Complaint Closure date2
- » IWB downtime Complaint logged date3
- » IWB downtime Complaint Closure date3
- » No. of Non-working days in between

» No. of working days in downtime

0

#### Servo stabilizer downtime details

- » stabilizer downtime Complaint logged date1
- » stabilizer downtime Complaint Closure date1
- » stabilizer downtime Complaint logged date2
- » stabilizer downtime Complaint Closure date2
- » stabilizer downtime Complaint logged date3
- » stabilizer downtime Complaint Closure date3
- » No. of Non-working days in between

### 0

» No. of working days in downtime

# Switch, Networking Components and other peripheral downtime details

- » peripheral downtime Complaint logged date1
- » peripheral downtime Complaint Closure date1
- » peripheral downtime Complaint logged date2
- » peripheral downtime Complaint Closure date2
- » peripheral downtime Complaint logged date3
- » peripheral downtime Complaint Closure date3
- » No. of Non-working days in between

Signature of Head Master/Mistress with Seal